# **pyleftpad Documentation**

*Release 1.0.0*

**Kang Hyojun**

**Aug 17, 2018**

## **Contents**

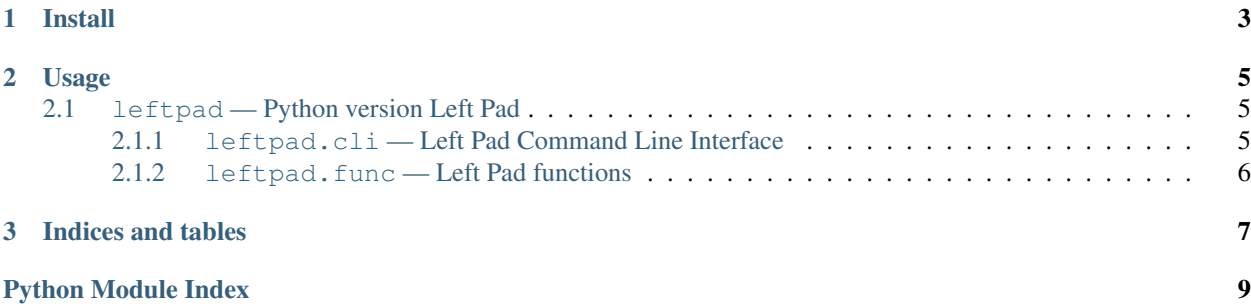

Python version of [left pad.](https://www.npmjs.com/package/left-pad)

## CHAPTER 1

Install

<span id="page-6-0"></span>\$ pip install pyleftpad

## CHAPTER 2

#### Usage

<span id="page-8-5"></span><span id="page-8-0"></span>There are two way to use pyleftpad. First of all, you can use leftpad() function from leftpad module in your Python script.

```
from leftpad import leftpad
def main():
    print(leftpad('hello world', 40))
main()
```
Second of all, you can use directly *leftpad* command in your shell.

... code-block:: bash

<span id="page-8-4"></span><span id="page-8-3"></span>\$ leftpad -l 40 "hello world"

#### <span id="page-8-1"></span>**2.1 leftpad — Python version Left Pad**

It is Python version of Javascript library named [left pad](https://www.npmjs.com/package/left-pad)

#### <span id="page-8-2"></span>**2.1.1 leftpad.cli — Left Pad Command Line Interface**

pyleftpad provide CLI called *leftpad* which one can use on your shell.

```
$ pip install pyleftpad
$ leftpad -n 10 foo
      foo
$ leftpad -n 3 -f 0 7
007
```

```
leftpad.cli.arg_parser()
    Create argument parser using argparse.ArgumentParser.
```

```
leftpad.cli.main()
```
Main function to be executed by CLI.

#### <span id="page-9-1"></span><span id="page-9-0"></span>**2.1.2 leftpad.func — Left Pad functions**

Define left pad functions.

leftpad.func.**leftpad**(*source*, *length*, *fill\_value=None*) String left pad.

```
>>> leftpad('foo', 5)
' foo'
>>> leftpad('foobar', 6)
'foobar'
>>> leftpad(1, 2, '0')
'01'
>>> leftpad(17, 5, 0)
'00017'
```
#### Parameters

- **source** ([str](https://docs.python.org/3/library/stdtypes.html#str) or [int](https://docs.python.org/3/library/functions.html#int)) A string or integer.
- **length** ([int](https://docs.python.org/3/library/functions.html#int)) A length of result.
- **fill\_value** ([str](https://docs.python.org/3/library/stdtypes.html#str) or [int](https://docs.python.org/3/library/functions.html#int)) A value that filled in padded space.

Returns A padded string.

Return type [str](https://docs.python.org/3/library/stdtypes.html#str)

## CHAPTER 3

Indices and tables

- <span id="page-10-0"></span>• genindex
- modindex
- search

Python Module Index

<span id="page-12-0"></span>l

leftpad, [5](#page-8-3) leftpad.cli, [5](#page-8-4) leftpad.func, [6](#page-9-1)

### Index

## A

arg\_parser() (in module leftpad.cli), [5](#page-8-5)

### L

leftpad (module), [5](#page-8-5) leftpad() (in module leftpad.func), [6](#page-9-2) leftpad.cli (module), [5](#page-8-5) leftpad.func (module), [6](#page-9-2)

### M

main() (in module leftpad.cli), [6](#page-9-2)